# MICROSOFT EXCEL ADVANCED FOR FINANCIAL

## (ครอบคลุม 2013, 2016, 2019, Microsoft 365)

Course ID : MSE-FINANCE

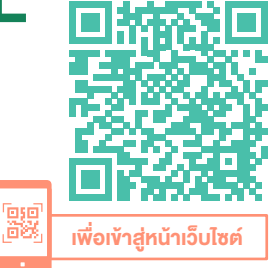

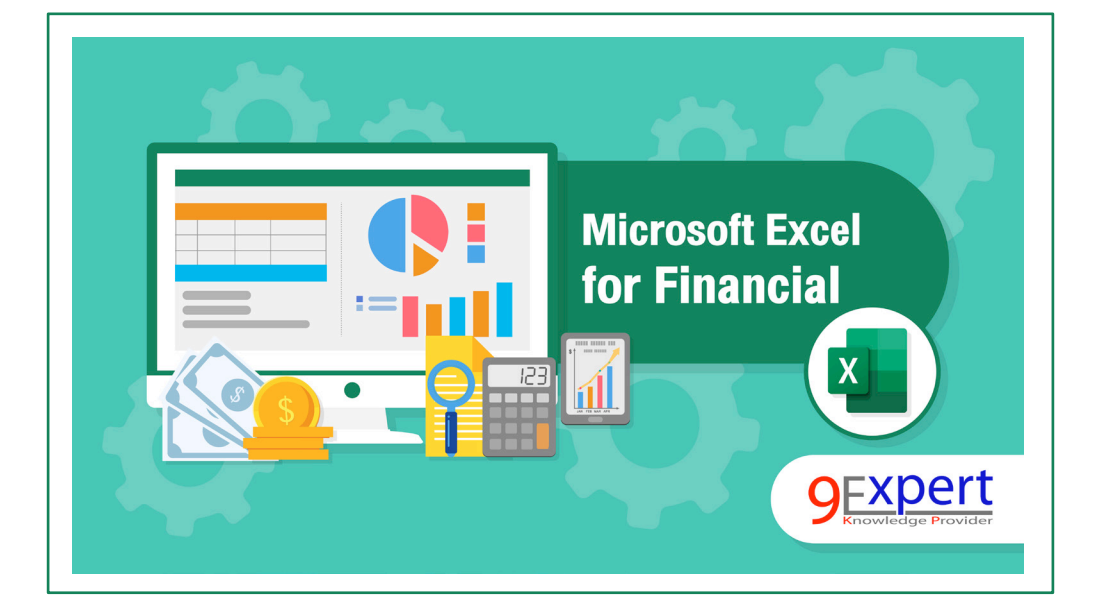

## หมวดหมู่ : Microsoft Excel

X

้าป็นหลักสตรสำหรับการวิเคราะห์การเงิน เหมาะกับผู้มีพื้นฐานทางบัญชี และ การเงินมาบ้างแล้ว เพื่อสามารถทำ�งานกับสูตรและโมเดลทางการเงินต่าง ๆ ได้อย่างมีประสิทธิภาพ โดยจะมีกรณีศึกษามากมาย อาทิเช่น 1. การทำ� Forecast ทำ�ให้เรา พยากรณ์การเงินล่วงหน้าได้ 2 งวด 2. การทำ Budget ให้ใกล้เคียงกับรายได้ และค่าใช้จ่ายในอนาคต 3. การเปรียบเทียบการลงทุน 2 โปรเจค ว่าโปรเจคไหนคุ้มกว่ากัน

- วัตถุประสงค์
- 1. ผู้อบรมสามารถบอกความสามารถและหน้าที่ของ Excel เพื่องานการเงิน (Financial) ได้

ระยะเวลา : 2 วัน

ราคา CALL

(12 ชั่วโมง) 9.00 - 16.00 น.

\*รับเฉพาะ InHouse Training เท่านั้น

สถานที่อบรมใกล้ BTS ราชเทวี

- 2. สามารถใช้งานสตรค้านการเงิน ได้
- 3. สามารถทำ� Financial Model ได้

## หลักสตรนี้เหมาะสำหรับ

- Financial Manager
- Financial Planning
- Financial Analyst
- Financial Officer

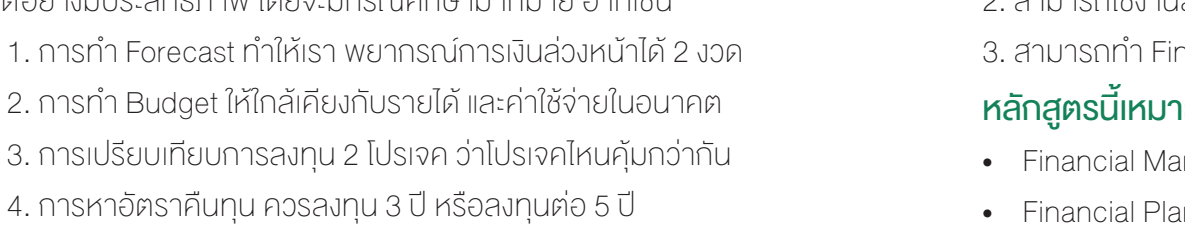

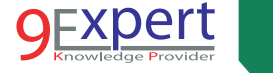

2

## พื้นฐานของผู้เข้าอบรม

1. มีพื้นฐานการทำ�งานกับระบบปฏิบัติการ Windows และใช้งาน อินเตอร์เน็ต 2. มีพื้นฐานการใช้งาน Excel เบื้องต้น

#### ความต้องการของระบบ

- 1. ระบบปฏิบัติการ Windows 10 / Windows 8 / Windows 7
- 2. โปรแกรม Microsoft Excel 2016 / 2019 / Microsoft 365

## หัวข้อการฝึกอบรม

- วันที่ 1 เช้า ช่วงที่ 1 9:00 น.-12:00 น.
- 1. ภาพรวมของโมเดลทางการเงิน โดยใช้ Microsoft Excel

#### เพื่อการทำ งาน (Financial Modeling an Overview )

- Financial Modeling คือธุรกรรมและปัจจัยการผลิต รวมถึงค่าที่ เหมาะสม ของการจำ�ลองทางการเงิน ภายใต้ค่าตัวแปร, ความสัมพันธ์ เชิงปริมาณ และตรรกะต่าง ๆ
- ใช้ Microsoft Excel เป็นเครื่องวิเคราะห์การจำ�ลอง
- ธรกิจที่เหมาะสมสำหรับใช้การจำลองทางการเงิน
- เงื่อนไขของผู้สร้างรูปแบบการจำลองทางการเงิน

## 2. วิธีการที่ดีที่สุดในการทำโมเดลทางการเงิน (Financial Modeling

#### Best Practices)

- อะไรคือแนวทางปฏิบัติที่ดีที่สุดของการจำลองทางการเงิน ?
- ความผิดพลาด ที่เกิดขึ้นจากการจำลองทางการเงิน เป็นสิ่งที่หลีกเลี่ยง ไม่ได้ เนื่องจากมีความผิดพลาดของมนุษย์ เข้ามาเกี่ยวข้องกับ กระบวนการ ที่มาของข้อมูล
- กำหนดให้ใครเป็นผู้ตรวจสอบข้อผิดพลาด ?
- กำหนดสิ่งแวดล้อมโดยรวม ของแนวทางปฏิบัติที่ดีที่สุด
- กรณีศึกษา แบบจำลองทางการเงิน ที่มีข้อมูลสญหายไม่ตรงกันกับ ความจริง

## 3. ฟังก์ชันต่าง ๆ เพื่อใช้ในด้านการเงิน และเพื่อทำ โมเดลทางการเงิน

- ฟังก์ชันต่าง ๆ ใน Excel
- ฟังก์ชันที่ใช้งานบ่อย ๆ
	- SUMIFS, COUNTIFS, AVERAGEIFS
	- IF, IFERROR

## ้วันที่ 1 - บ่าย ช่วงที่ 2  $-$  13:00 น.-16:00 น. $^{\mathrm{I}}$

- ฟังก์ชันสำ�หรับการสืบค้น และอ้างอิงข้อมูล
	- VLOOKUP
	- INDEX, MATCH
	- OFFSET, CHOOSE

## วันที่ 2 – เช้า ช่วงที่ 1 9:00 น.-12:00 น.

- ฟังก์ชันต่าง ๆ ด้านวันที่และเวลา (Date and Time Functions)
	- TODAY, NOW
	- NETWORKDAYS.INTL, DATEDIF, WORKDAY
	- EOMONTH, DAYS360, DATE
- ฟังก์ชันด้านคณิตศาสตร์ (Math Functions)
	- MOD, PRODUCT, SUM
- ฟังก์ชันด้านตรรกะ (Logical Functions)
	- AND, OR, ISERROR
- ฟังก์ชันเกี่ยวกับ Array
	- SUMPRODUCT

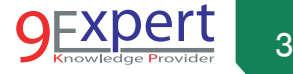

### วันที่ 2 - บ่าย ช่วงที่ 2 13:00-16:00 น.

4. กรณีศึกษา ของการใช้ Microsoft Excel เป็นเครื่องมือ

#### สำ หรับการจำ ลองทางการเงิน

- กระแสเงินสดรับ คือ จำ�นวนเงินที่เข้าโครงการ
- สามารถคำนวณมูลค่าปัจจุบันของกระแสเงินสดในแต่ละช่วงเวลา
- อัตราคิดลดคืออัตราดอกเบี้ยที่นักลงทุนต้องการจากโครงการ
- รายได้ต่อเดือนถือเป็นกระแสเงินสดรับที่เกิดจากโครงการ (ไม่ใช่กำ�ไร)
- มูลค่าปัจจุบันสุทธิ (NPV) เปรียบเทียบมูลค่าของเงินวันนี้ถึงมูลค่าของเงิน จำ�นวนเดียวกันในอนาคต

#### 5. Financial Functions

- Net Present Value NPV
- Internal Rate of Return IRR
- Future Value FV

#### 6. การวางแผนสำ หรับการทำ โมเดลทางด้านการเงินของคุณ

- Financial Modeling Life Cycle
- การวางแผนสำ�หรับสร้างโมเดลของคุณ
- Assumptions How Realistic Are They

#### 7. การสร้าง Forecast Chart และการใช้ Forecast and Trend

#### Function

- 8. การกำ หนดการรักษาความปลอดภัย
	- การซ่อนสตรและการไม่ให้แก้ไข Cell
	- การใส่รหัสผ่านให้กับไฟล์

## หลักสูตรที่เกี่ยวข้อง

- [Microsoft Excel Intermediate](http://www.9experttraining.com/excel-intermediate-training-course)
- [Microsoft Excel Advanced](http://www.9experttraining.com/excel-advanced-training-course)
- [Microsoft Excel Advanced PivotTable and PivotChart](https://www.9experttraining.com/excel-advanced-pivot-table-and-pivot-chart-training-course)
- [Microsoft Excel Macro and VBA](http://www.9experttraining.com/excel-macro-and-vba-training-course)
- [Microsoft Excel Power BI Business Intelligence](http://www.9experttraining.com/excel-power-bi-training-course)
- [Microsoft Excel Powerful Functions](http://www.9experttraining.com/excel-powerful-functions-training-course)
- [Microsoft Excel Power Query](http://www.9experttraining.com/excel-power-query-training-course)
- [Microsoft Excel VBA Programming](https://www.9experttraining.com/excel-vba-programming-training-course)

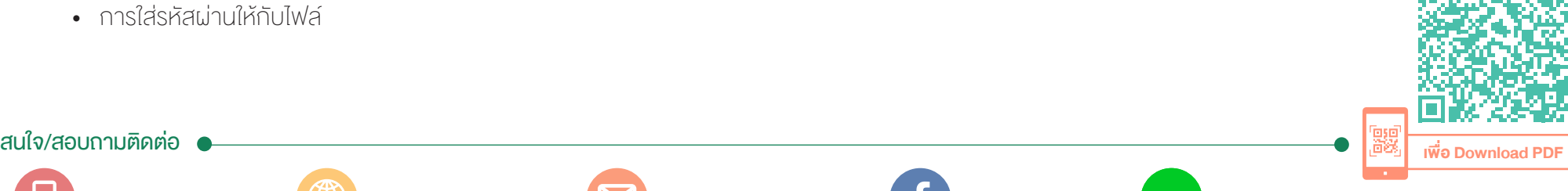

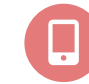

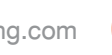

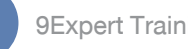